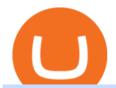

td ameritrade scanner set up how to send money on coinbase how to use gemini crypto rvn coin price bin

Serious problem with verification: binance

Videos for Rvn+coin+price

 $https://techstory.in/wp-content/uploads/2021/07/Twitter-gID\_5.jpg|||El~Salvador~citizens~protest~against~Bitcoin~adoption~...|||1600~x~900~$ 

https://diib.com/featuredmembers/wp-content/uploads/2021/04/Easycators2.jpg|||Easycators.com - 5 Star Featured Members|||1400 x 933

https://atas.net/wp-content/uploads/2018/07/gallery-1.jpg|||ATAS Crypto - ATAS|||1600 x 1067

Who+has+the+most+crypto - Image Results

Gemini Crypto Overview. Launched in 2015, Gemini is a cryptocurrency trading platform marketed towards active traders and those who are starting their investment journey. Gemini offers several options to its customers who are interested in buying and selling cryptocurrency. It is regulated by the New York State Department of financial services.

Depositing from a U.S. Bank Account (ACH) Open the trading view at pro.coinbase.com/trade. On the left-hand column under Wallet Balance, select Deposit. In the Currency Type field, select USD. Select the Bank Account tab. If you have verified your bank account, it should be listed here under From. .

https://daytradingz.com/wp-content/uploads/2019/03/low-float-penny-stock-scan.png|||How To Scan For Low Float Stocks On Thinkorswim Best Exit ...|||1352 x 856

#cryptonews #cryptocurrency #cryptomarket #cryptolive #cryptomarkettoday #sushi #sushicoin #sushicoinlive #sushipriceprediction #sushicoinpriceprediction #s.

How it works. Step 1. Download the Gemini Mobile App and tap the pay icon at the bottom of your screen. Once you've selected your merchandise, you're ready to check. Step 2. Step 3. Step 4.

https://i2.wp.com/easycators.com/wp-content/uploads/Ichimoku-Signals-for-Thinkorswim-Chart-and-Sidebar-1.png?fit=3356%2C2028&ssl=1|||Setup Scanner Macd Thinkorswim Td Ameritrade Thinkorswim ...|||3356 x 2028

How to send and receive cryptocurrency Coinbase Help

Videos for Binance+verification+problem

#1. Bitcoin Bitcoin is the most widely used cryptocurrency to date. It is often referred to as the king of cryptocurrencies, and its primary goal is to act as global, peer to peer, digital cash. Best Cryptocurrency To Buy. Bitcoin vs. Fiat money Team: Bitcoin is the only cryptocurrency that I recommend with an anonymous founder.

https://www.tradingview.com/i/TjSNPAmF/|||Adam and Eve Double Bottom for BINANCE:TRXBTC by supershwa ...|||1556 x 932

 $https://public.bnbstatic.us/20191121/00a823ef-afa6-4c66-a473-bb7b7887f7a0.png|||Binance.US\ Blog|||1600\ x900$ 

Screener: Stocks. Screeners can help you find securities that match your trading goals. Create and save custom screens based on your trade ideas, or choose a predefined screen to help you get started. Note, Screener results may not include real-time price information and should not be used to determine purchase or sale prices for a securities.

https://www.tradingview.com/i/DBi2RKuZ/|||UMA(UMA) Comprehensive Analysis for BINANCE:UMAUSDT by ...|||2570 x 1469

Besides, at the time of writing, the coin had a market cap of around \$1.2 billion, an indication that there is still enough upside to unlock more value in the long term. Right now, the coin is also above its 25- and 50-day moving average. Despite the 10% 24 hour pull back, Ravencoin (RVN) is still above its resistance level of \$0.115.

At the peak in June 2019, Ravencoin crypto reached a high of \$0.073 per RVN token but retraced all the way back down to prior bear market lows in 2020. At the start of 2021, Ravencoin rallied with the rest of the crypto market to a new all-time high of 29 cents per RVN. Today, it back trading at around 5 cents per coin.

https://static.seekingalpha.com/uploads/2015/12/16/saupload\_TT15\_12\_15\_F1-thinkorswim-stock-hacker.jpg| ||Will Bank Stocks Get Extra Juice From A Fed Rate Hike ...|||1531 x 999

https://coin-cap.pro/staticfiles/icons/exchanges/tokok.svg|||Get the Binance USD price, study the dynamics chart ...|||3500 x 3500

https://btcmanager.com/wp-content/uploads/2019/08/Ravencoin-RVN-now-Supported-on-tZERO-Android-and-iOS-App.jpg|||Ravencoin (RVN) now Supported on tZERO Android and iOS App...|||1300 x 776 How To Transfer Funds To Coinbase Using Bank Wire And Bank .

Download FOREX.com advanced desktop trading platform. SCOPE OF THIS AGREEMENT. This End-User License Agreement is made between GAIN Capital Group, LLC ("Company") and you ("User") governing your installation and use of the ForexTrader ("Software") by

completing the registration process to open and hold a foreign currency trading account with Company.

#### 5 Best Crypto Wallets of 2022 Money

https://tickertapecdn.tdameritrade.com/assets/images/pages/lg/alt-energy.jpg|||Caution to the Windard Solar, Hydro and Geothermal ...|||1541  $\times$  999

Step 1: Scan the Universe. Take a look at Stock Hacker on the Scan tab of the TD Ameritrade thinkorswim trading platform (see figure 1). Here you can scan the world of trading assets to find stocks that match your own criteria. And with a wide variety of stock analysis filters at your disposal, you can immediately pull up a list of stocks that .

https://lh5.ggpht.com/3SqbJUbSKL3fbkt4rxZEk0sttmYnFGKFTGvoXFL3mDoGTts9Dh0RUcW8wuG814u0 JA=h900|||IG Trading - Android Apps on Google Play|||1440 x 900

Gutscheine Review 2021 - Get a 20% Fee Discount

https://tickertapecdn.tdameritrade.com/assets/images/pages/lg/thinkorswim-mobile-new-features-tt200727\_f1. jpg|||thinkorswim® Mobile: Know Your Tools - Ticker Tape|||2732 x 2048

Binance Broker Spotlight: How Entrepreneurs Leverage Binance.

Enter the crypto address, phone number, or email address of the person you would like to send the crypto to. Leave a note (optional). Select Pay with and choose the asset to send the funds from. Select Continue to review the details. Select Send now. Note: All sends to crypto addresses are irreversible. Coinbase mobile app. Tap or Pay. Tap Send.

Identity Verification Problem on Binance. Many users struggle with identity verification issues on Binance. Blockchain has succeeded in making the identity verification of users very simple. You need these basics in case things turn awkward. We have covered the issue in this article! After the successful creation of a trading account, procedures such as 2FA, ID verification, and private key allocation ensues.

The 11 Most Promising Cryptocurrencies to Buy [2022]

 $https://www.brokerage-review.com/images/1/ib/ib-trader-workstation.png|||Interactive Brokers vs TD \\ Ameritrade~(2021)|||2558~x~1385$ 

As of January 2022, Polkadot has a market capitalization of roughly \$26 billion, and one DOT trades for \$24.50. 17. 5. Bitcoin Cash (BCH) Bitcoin Cash (BCH) holds an important place in the history .

Binance.US charges a flat 0.1% spot trading fee, which is lower than many other U.S. exchanges, including eToro (about 0.75% for Bitcoin trades) and Coinbase (which charges 0.5% for trading fees.

https://blog.thetrader.top/wp-content/uploads/2020/09/TOS-EN-kotirovki-bez-zaderzhki-copy.jpg|||How download TOS without quotes delays | THINKORSWIM FREE|||1920 x 1280

Follow the step-by-step manner to verify your Binance account. Step1 (Verification Process) Log in to your account on the website, and direct to the users account option. The option will be top right on your navigation bar. Under the users account option, the second option will be verification. Click on it.

24 Crucial Points - Free Forex Course - Real Trades Real Time

https://picjumbo.com/wp-content/uploads/forex-trading-1570x1047.jpg|||Forex Trading Free Stock Photo | picjumbo|||1570 x 1047

Link your bank account to your Coinbase account. Open the Portfolio page. Tap on your USD wallet. Tap on Add Cash. Select Wire Transfer from the available options. Follow the on-screen.

 $https://tickertapecdn.tdameritrade.com/assets/images/pages/lg/sizzle-index-basics-tt191106\_f1rr.jpg|||Screening~Stocks~with~the~Sizzle~Index:~Understanding~...|||1570~x~771$ 

 $https://cdn.pixabay.com/photo/2018/11/16/00/45/ethereum-3818528\_1280.jpg|||Crypto\ cold\ storage\ -\ How\ To\ Discuss|||1280\ x\ 853$ 

How to Complete Identity Verification Binance

 $https://quickpenguin.net/wp-content/uploads/2020/09/Gemini-Review-Buy-Bitcoin-\_2.png|||Gemini-Review-Buy-Bitcoin-\_2.png|||Gemini-Review-Buy-Bitcoin-\_2.png|||Gemini-Review-Buy-Bitcoin-\_2.png|||Gemini-Review-Buy-Bitcoin-\_2.png|||Gemini-Review-Buy-Bitcoin-\_2.png|||Gemini-Review-Buy-Bitcoin-\_2.png|||Gemini-Review-Buy-Bitcoin-\_2.png|||Gemini-Review-Buy-Bitcoin-\_2.png|||Gemini-Review-Buy-Bitcoin-\_2.png|||Gemini-Review-Buy-Bitcoin-\_2.png|||Gemini-Review-Buy-Bitcoin-\_2.png|||Gemini-Review-Buy-Bitcoin-\_2.png|||Gemini-Review-Buy-Bitcoin-\_2.png|||Gemini-Review-Buy-Bitcoin-\_2.png|||Gemini-Review-Buy-Bitcoin-\_2.png|||Gemini-Review-Buy-Bitcoin-\_2.png|||Gemini-Review-Buy-Bitcoin-\_2.png|||Gemini-Review-Buy-Bitcoin-\_2.png|||Gemini-Review-Buy-Bitcoin-\_2.png|||Gemini-Review-Buy-Bitcoin-\_2.png|||Gemini-Review-Buy-Bitcoin-\_2.png|||Gemini-Review-Buy-Bitcoin-\_2.png|||Gemini-Review-Buy-Bitcoin-\_2.png|||Gemini-Review-Buy-Bitcoin-\_2.png|||Gemini-Review-Buy-Bitcoin-\_2.png|||Gemini-Review-Buy-Bitcoin-\_2.png|||Gemini-Review-Buy-Bitcoin-\_2.png|||Gemini-Review-Buy-Bitcoin-\_2.png|||Gemini-Review-Buy-Bitcoin-\_2.png|||Gemini-Review-Buy-Bitcoin-\_2.png|||Gemini-Review-Buy-Bitcoin-\_2.png|||Gemini-Review-Buy-Bitcoin-\_2.png|||Gemini-Review-Buy-Bitcoin-\_2.png|||Gemini-Review-Buy-Bitcoin-\_2.png||Gemini-Review-Buy-Bitcoin-\_2.png|||Gemini-Review-Buy-Bitcoin-\_2.png||Gemini-Review-Buy-Bitcoin-\_2.png||Gemini-Review-Buy-Bitcoin-\_2.png||Gemini-Review-Buy-Bitcoin-\_2.png||Gemini-Review-Buy-Bitcoin-\_2.png||Gemini-Review-Buy-Bitcoin-\_2.png||Gemini-Review-Buy-Bitcoin-\_2.png||Gemini-Review-Buy-Bitcoin-\_2.png||Gemini-Review-Buy-Bitcoin-\_2.png||Gemini-Review-Buy-Bitcoin-\_2.png||Gemini-Review-Buy-Bitcoin-\_2.png||Gemini-Review-Buy-Bitcoin-\_2.png||Gemini-Review-Buy-Bitcoin-\_2.png||Gemini-Review-Buy-Bitcoin-\_2.png||Gemini-Review-Bitcoin-\_2.png||Gemini-Review-Bitcoin-\_2.png||Gemini-Review-Bitcoin-\_2.png||Gemini-Review-Bitcoin-\_2.png||Gemini-Review-Bitcoin-\_2.png||Gemini-Review-Bitcoin-\_2.png||Gemini-Review-Bitcoin-\_2.png||Gemini-Review-Bitcoin-\_2.png||Gemini-Review-Bit$ 

https://www.tradingview.com/i/cGcZSrEZ/|||BTC USD SHORT 1D for BINANCE:BTCPERP by makosoft1 ...|||1188 x 845

binance.com - Buy/Sell Bitcoin, Ether and Altcoins

What Is Binance Broker Program Binance Support

Binance Brokerage Program - Nominex

https://tickertapecdn.tdameritrade.com/assets/images/pages/md/how-to-use-thinkorswim-tt200827\_f1.jpg|||The Sweet Suite of thinkorswim® Tools: Simple, Powerf ...|||1888 x 886

https://coinmerce.io/assets/images/og-image.png?v=51.08|||Kryptowährungen einfach kaufen & verkaufen - Coinmerce|||1910 x 1000

In Oct 2020, Dorsey called Bitcoin the best cryptocurrency and his company Square went on to invest a whopping \$50 million in BTC. Jack Dorsey, Founder of Twitter Inc.; Founder and CEO of Block A report in October 2021 revealed that Square, now Block, is sitting on the pile of as many as 8,027 Bitcoins.

Binance Broker Program: Together We Grow Binance Blog

TD Ameritrade has one of the best platforms out there for day traders, but it can sometimes be very overwhelming for beginners looking to trade in the stock.

https://egamers.io/wp-content/uploads/2021/07/My-Defi-Pet-Roadmap-Revealed.jpg|||My Defi Pet Roadmap:

Play To Earn Coming Soon - eGamers.io|||1920 x 1080

Facial verification problem: binance - reddit

Ravencoin Price Prediction 2022 - Silent Death Happening?

https://easycators.com/wp-content/uploads/thinkorswim-login-screen-1.jpg|||Supply And Demand Indicator On Td Ameritrade Text Chart ...|||1024 x 924

https://www.trading-fuer-anfaenger.de/wp-content/uploads/2020/07/IQ-Option-Forex-Trading-App-Screensho t.jpg||# Die besten Forex Trading Apps ++ Test & amp; Anleitung (2021)|||2220 x 1080

https://cryptohubbox.com/wp-content/uploads/2020/11/Binance-Reset-SMS-Authentication-2048x1062.png||| How to Solve Binance Reset SMS Authentication Failed Problem?|||2048 x 1062

https://www.tradingview.com/i/N46plop3/|||#EOS - Ascending Channel, Bearish View for BINANCE:EOSBTC ... |||2392 x 1662

Download App XM Trading Forex

Ravencoin (RVN) Price Prediction 2022, 2023, 2024

Top 10 Cryptocurrencies In January 2022 Forbes Advisor

Download FOREX.com Desktop Platform Forex Trading Platform.

https://mekans.appsbymw.com/wp-content/uploads/2021/12/iStock-1320496528-scaled.jpeg|||How To Withdraw Money From Crypto Com Instantly - MySts|||2560 x 1440

https://www.tradingview.com/i/vjGFJnhH/|||BINANCE COIN / BNBBTC / Ichimoku / Heikin Ashi for BINANCE ...|||1822 x 1080

The live Ravencoin price today is \$0.096114 USD with a 24-hour trading volume of \$117,407,020 USD. We update our RVN to USD price in real-time. Ravencoin is down 15.27% in the last 24 hours. The current

Page 3

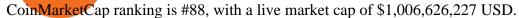

Should You Use Gemini to Buy Bitcoin?

https://tickertapecdn.tdameritrade.com/assets/images/pages/md/thinkorswim-mobile-new-features-tt200727\_f 2\_r.jpg|||thinkorswim® Mobile: Know Your Tools- Ticker Tape|||2688 x 1540

Ravencoin (RVN) Price, Charts, and News - Coinbase

How To Move Cryptocurrency From Coinbase To Wallet Protrada

 $https://creditfred.com/content/images/size/w1600/2021/02/gemini\_active\_trader\_website-1.jpg|||How\ To\ Start\ Investing\ in\ Crypto!|||1600\ x\ 959$ 

Videos for How+to+send+money+on+coinbase

Lastly, Gemini offers a feature where you can pay merchants using crypto, directly from the App. To do this on mobile, you will want to click on the icon to the left of the avatar, where you will be taken to the below screen. You can choose which crypto you want to pay with, and then select from the list of available merchants.

https://topratedfirms.com/images/1/Thinkorswim/td-ameritrade-thinkorswim-review-2.png|||Best Broker for Penny Stock Trading 2019|||1803 x 1356

Gemini Review 2022 - READ THIS Before Investing

How to Create a Pre-Market Scanner on Thinkorswim (TD Ameritrade)

https://images.cointelegraph.com/images/1434\_aHR0cHM6Ly9zMy5jb2ludGVsZWdyYXBoLmNvbS91cGxvYWRzLzIwMjAtMTIvODgyZmZhYjItZjE3Ni00N2RlLTkyNjAtOWNmODVkNDA4NTdlLmpwZw==.jpg||| Sean Ono Lennon sells NFT art piece for \$3K in crypto|||1434 x 955

https://i1.wp.com/stocktraderjack.com/wp-content/uploads/2020/12/final-name-make-a-watchlist-penny-stock s-price-under-5-dollars-think-or-swim-timothy-syks-add-watchlist-custom-screener-webull-how-to-find-stock s-scanners-penny-stocks.png?w=1481&ssl=1|||How to Set Up Stock Scanners in 3 Easy Steps on Webull ...|||1481 x 1008

FOREX.com trading app. You're on the move and so are the markets. Manage your account and trade on the go with power and ease on FOREX.com's trading app. Lightning-fast execution with one-swipe trading. Advanced TradingView charting & trade & trade & tra

Binance Broker Program enables enterprise clients to build their business with Binance technology while earning commission from trading fees by leveraging Binance's liquidity and market depth.

Build a Crypto Portfolio - The Safest Place to Buy Crypto

Just open your Coinbase app, select the crypto and an amount, enter the recipients email address, and hit send. Sending crypto is easy and affordable whether your funds are traveling from across the room or around the world. Buy Bitcoin in just a few minutes Start with as little as \$25 and pay with your bank account or debit card. Get started

https://video.cgtn.com/news/2021-04-06/World-s-first-offline-NFT-art-exhibition-lands-in-China-ZfaXVOPX he/video/6060b3a9d8974e0bbb6cb24d59615989/6060b3a9d8974e0bbb6cb24d59615989.jpeg|||World's first offline NFT art exhibition lands in China - CGTN|||2048 x 1152

The Binance Broker program works with many kinds of businesses, including exchanges, trading bots, trading aggregators, digital wallets, trending software solutions, financial management custodians, payment channels, and more. We have also started offering the Binance Widget as a brokerage solution for more online platforms. Flexibility.

https://www.altcoinbuzz.io/wp-content/uploads/2021/08/RVN.png|||RVN Price Prediction - Technical Analysis - Altcoin Buzz|||1366 x 768

How to Create a Pre-Market Scanner on Thinkorswim (TD Ameritrade)Thinkorswim is a very easy and beginner trading platform for day trading. The most popular i.

60+ 3 Uphold Learn More On Uphold's Secure Website 1. Bitcoin (BTC) Market cap: Over \$882 billion

Created in 2009 by someone under the pseudonym Satoshi Nakamoto, Bitcoin(BTC) is the original.

https://tickertapecdn.tdameritrade.com/assets/images/pages/lg/scan-universe-of-stocks-tt200304\_f1.jpg|||Day Trading Buying Power Td Ameritrade Swing Trade Scanner||1887 x 851

Click the Earn tab in the Gemini Navigation Bar. Select the crypto you would like to earn interest on. Enter the amount of the crypto you would like to deposit. If this is your first deposit, you will need to review and agree to the Terms and Authorizations agreement and agree to the Master Loan agreement.

 $https://miro.medium.com/max/1400/1*e3bibHLzf-ZjQrWJ\_JBCew.jpeg|||The~10~best~crypto~portfolio~tracker~apps~August~2019|||1400~x~878$ 

Verification problems: binance - reddit

Binance.US is an interactive way to buy, sell, and trade crypto in the US. Trade over 60 cryptocurrencies and enjoy some of the lowest trading fees in the US.

Ensure that you have selected the proper signup method. After creating and securing your account, you will need to verify your details. If you are an individual, please be sure to click Verify Identity. If you are representing an institution, please select Verification for Institutions instead. Still Having Trouble?

Get the Ravencoin price live now - RVN price is up by 0.45% today. (RVN/BYN), stock, chart, prediction, exchange, candlestick chart, coin market cap, historical data/chart, volume, supply, value, rate & the amp; other info.

Videos for Binance+brokerage

Anyone else also got problems with facial verification? I have been trying lots of times for a few days already and it kept saying that verification failed for some reason. Update (30th November): Binance escalated my ticket and asked me to send them a video of my face and ID for verification purpose.

It's easy to use: Gemini is a beginner-friendly crypto exchange. Both its web platform and mobile app make crypto trading straightforward, so there's much less of a learning curve compared to many.

Initial Deposit, Spreads, and Leverages offered by BINANCE When it comes to a brokerage firm demanding a Minimum initial Deposit, we can plant one red flag against the scam brokers. The regulators of all the countries do not allow legitimate brokerage firms from asking for a minimum initial deposit.

FOREX.com: Forex Trading on the App Store

 $https://tickertapecdn.tdameritrade.com/assets/images/pages/lg/2015\_01\_23\_thinkmoney\_shutup\_chart2.jpg|||Short Strategy Primer: Shut Up and Sell-Ticker Tape|||1200 x 803$ 

https://washingtonindependent.com/static/a4ebf644b22906408b11e506cc7ea20e/03498/top-10-crypto-news.jpg|||Top 10 Crypto News: 4th of May 2021 | The Washington ...|||2500 x 1670

 $https://s3.tradingview.com/x/xqraasIF\_big.png|||What Are Harmonic Patterns Trading Thinkorswim Scripts ...|||2454 x 1177$ 

How To Scan For Swing Stocks 101 TD Ameritrade ThinkorSwim.

https://tickertapecdn.tdameritrade.com/assets/images/pages/md/scan-universe-of-stocks-tt200304\_f3r1.jpg|||H ow to Find Stocks: Scanning the Universe of Stocks i ...|||1853 x 922

http://db-excel.com/wp-content/uploads/2019/01/futures-trading-spreadsheet-with-regard-to-trading-spreadsheet-great-online-spreadsheet-spreadsheet-app-1557x970.jpg|||Futures Trading Spreadsheet Spreadsheet Downloa futures ...|||1557 x 970

 $http://www.coinworld.io/wp-content/uploads/2017/06/coinbase1.png|||Bitcoin\ Cash\ Split\ Ledger\ Nano\ S\ |\ Make\ Money\ From\ Bitcoin\ ...|||2542\ x\ 1287$ 

Send Money Online - Your 1st Time Offer Awaits - remitly.com

A huge question i always get is how do i find the SWING STOCKS i trade, in today's video i show my free scanner on td ameritrade TOS and how i scan for them,.

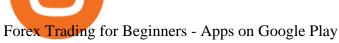

RVN Price Prediction 2025. Our prediction model sees RVN reaching \$ 0.2349 in 2025. What will RVN be worth in 5 years? The price of RVN in 5 years could lie around \$ 0.2220, according to CaptainAltcoins prediction model. Ravencoin Price Prediction 2030 2040 What Ravencoin will be worth in 2030?

Verification problems. Binance.com. Request # 6792460. i have funds sitting in binance for a couple of years. Was they were going to stop servicing US, but I wouldnt have a problem moving it when ready. I have been dealing with their bot email request for over a month complying to every request and getting no where.

Binance.US Review 2022: Pros, Cons and How It Compares.

Ravencoin Price (RVN/BYN), Chart & DigitalCoinPrice

https://cdn.vox-cdn.com/thumbor/NwaDaHcae4J4dLYFWYGDEsLwfYQ=/0x0:787x390/1200x800/filters:foc al(332x133:456x257)/cdn.vox-cdn.com/uploads/chorus\_image/image/60361731/Screen\_Shot\_2018\_07\_13\_at \_12.07.28\_PM.0.png|||MLB will release a crypto baseball game on the blockchain ...|||1200 x 800

http://ventures a frica.com/wp-content/uploads/2020/05/forex-infographic.jpg|||Top~7~Forex~Trading~Secrets~and~Strategies~-~Ventures~Africa|||1366~x~3234

How do I Move Crypto to Earn? Gemini

Harness the opportunity of FX trading with FOREX.com the No.1 US currency broker.\* Trade 80+ currency pairs, plus gold and silver. Take advantage of one-swipe execution, advanced charting, real-time news, performance analytics and more. Test your trading strategies risk free with an FX demo accoun

10 Important Cryptocurrencies Other Than Bitcoin

Buy, Sell & Store Bitcoin - Get Started for Free Today

https://easycators.com/wp-content/uploads/Premarket-Range-Indicator-for-Thinkorswim-Aftermarket-Only-M ode.png|||How To Set Up Gap Scanner On Thinkorswim Pps Indicator|||3358 x 2052

 $https://uploads.toptal.io/blog/image/125125/toptal-blog-image-1515640454078-147407b4b096e7a4a678a9d0066ac379.png\\ |||Investing in Cryptocurrencies: The Ultimate Guide ...|||2500 x 1355$ 

Open the Coinbase Wallet app on your chosen device. Select Send. Type the amount that you intend to transfer. Choose and select the appropriate crypto currency and click Next. A prompt will appear asking you to enter the address where you intend to send the fund. Click Coinbase.

 $https://i.ebayimg.com/images/g/20EAAOSwFddhDbIx/s-l1600.png|||NEW Goldshell X VOSKCOIN \\ Mini-Doge Tails Edition Litecoin ...|||1400 x 828$ 

 $https://static.seekingalpha.com/uploads/2019/10/7/42116756-15704989004888525\_origin.png|||Will Market Makers Going To Drive Marijuana Stocks Down Td ...|||1163 x 866$ 

Top Cryptocurrencies to Hold Over the Next 5 Years Benzinga.

The Scan tab lets you sync your market scans or a scans resulting watch list from your desktop to any mobile device using thinkorswim and the free TD Ameritrade Mobile Trader App. You can view your synced scan or watch list on your mobile device by logging in to Mobile Trader and accessing the personal watch lists section of the app.

How to Find Stocks: Scanning the Universe of Stocks i.

Quotex - Official Site - Digital Trading Platform

Ravencoin Price Prediction 2022, 2023, 2025-2030 PrimeXBT

Best Crypto Exchanges Of January 2022 Forbes Advisor

How to Use Gemini Exchange - CryptosRus

FOREX.com is a registered FCM and RFED with the CFTC and member of the National Futures Association (NFA # 0339826). Forex trading involves significant risk of loss and is not suitable for all investors. Full Disclosure. Spot Gold and Silver contracts are not subject to regulation under the U.S. Commodity Exchange Act.

https://cdn.mos.cms.futurecdn.net/2MuEZzYqqtKq63a5rQrSyX.jpg|||Google~Chromecast~(3rd~Generation) review~|~Tom's~Guide|||3840~x~2160~

https://viptest.9to5mac.com/wp-content/uploads/sites/6/2017/10/2270-2.jpg?quality=82&strip=all&

w=1600||Can You Day Trade Crypto On Td Ameritrade - What Is TD ...||1600 x 899

COMPLETE guide to the Gemini crypto platform [2021]

How do I convert crypto on the Web interface and App? Gemini

How to send crypto Coinbase

Funding your account with USD Coinbase Pro Help

https://s3.amazonaws.com/tradingview/snapshots/a/atxUarDv.png|||BCPT for BINANCE:BCPTBTC by EXCAVO TradingView|||1313 x 790

https://www.cryptonewsz.com/wp-content/uploads/2019/01/coinbase-review.jpg|||Coinbase-Is-Adding-The-Assets-Demanded-By-Customers...|||1400 x 933

Ravencoin price prediction for April 2022. The Ravencoin price is forecasted to reach \$0.1641079 by the beginning of April 2022. The expected maximum price is \$0.2051348, minimum price \$0.1394917. The Ravencoin price prediction for the end of the month is \$0.1641079.

 $http://ww1.prweb.com/prfiles/2011/06/13/8567286/shot\_f.png|||Technical\ Trading\ Solutions\ Ltd.\ Announces\ the\ Release\ of\ ...|||1024\ x\ 768$ 

How To Create A Gap Scanner on Thinkorswim TD Ameritrade .

 $https://miro.medium.com/max/1200/0*VHj6CF2C9QtyFcFD. \\ |||How To Send Bitcoin Money To Bank Account - Earn-bitcoin ...|||1200 x 813$ 

No Sign-ups, no Ads! GoForex is a leading forex trading learning application - game for beginners. More Fun packed! Based on the highly popular e-book Forex basics & trading; secrets in 15 minutes it offers super friendly explanations and expert tips about fx Social trading. Rich in illustrations and trading strategy

A quick 2 minute video showing you how to add funds (deposit money) into your coinbase account so you can buy bitcoin and other crypto currencies. If you don'.

Stock Screener - TD Ameritrade

FOREX.com trading app Download on iPhone or Android FOREX.com

Binance cryptocurrency exchange - We operate the worlds biggest bitcoin exchange and altcoin crypto exchange in the world by volume

#PreMarket#TOS#Scanner????Sign up for stock alerts by joining the TRADER ALERTS Premium Discord: https://bit.ly/TRADERALERTS\_DiscordUSWMO takes you through how.

How To Create A Gap Scanner on TD Ameritrade Thinkorswim Scan GappersIf you want to know how to create a Gap Scanner on Thinkorswim, then this video will sho.

https://i.redd.it/ejg2xg2su3m71.png|||TD AMERITRADE FORCIBLY SOLD 40,000 SHARES OF MY CLOV ...|||1948 x 844

https://image.winudf.com/v2/image1/c3QuZm9yZXh0cmFkZXJzaWduYWxzX3NjcmVlbl8xMF8xNTUwODcwODk5XzA1MA/screen-10.jpg?fakeurl=1&type=.jpg|||Free Forex Signals with TP/SL - (Buy/Sell) for Android ...|||1080 x 1920

Binance.US Buy & Sell Crypto

The Gemini trading interface is really easy to use, and it has a simplified design that makes learning how to place orders a breeze. Simply select Buy on the main menu bar, and choose which cryptocurrency you want to purchase and if you want to use USD, BTC or ETH to complete buy it.

Best Forex Brokers Japan 2021 - Top Japanese Forex Brokers

Who+has+the+most+crypto News

 $https://www.tradingview.com/i/hzQApetu/|||BTCUSDT \ for \ BINANCE:BTCUSDT \ by \ abdullahclz 46 \ TradingView|||1470 \ x \ 895$ 

A Beginners Guide to Trading on Gemini Exchange HackerNoon

https://miro.medium.com/max/1400/1\*0kvGovDytM6ySCtQhYjh0A.png|||How To Move Bitcoin From Coinbase To Blockchain | Make ...|||1400 x 787

The Binance Broker Program has delivered mutual growth to both Binance and our broker partners. We are able to provide different growth scenarios to a variety of partners, including crypto data tracking companies, exchanges, asset management services, and even traditional financial services.

https://cdn.stockbrokers.com/uploads/edpq4e4/TD-Ameritrade-thinkorswim-desktop-social-network.png|||Free Binary Options Trading Indicators Thinkscript Editor ...|||1611 x 1049

https://allcryptobots.com/wp-content/uploads/2020/02/quadency3.png|||Quadency Review & amp; Alternatives - All Crypto Bots|||2846 x 1396

Ravencoin (RVN) has been surging the past week should you.

Hello, I have a problem with my verification on Binance. I uploaded my ID card and it scened my face, to get verified. Next day I got a message and email, that the verification failed, because of "Uploaded selfie has significant difference from previous one" .

Bitcoin has a supply of 21 million maximum coins and more than 18 million have already been mined. This finite supply makes Bitcoin the best store of value cryptocurrency on the market.

Download FOREX.com Desktop Platform Forex Trading Platform .

Ravencoin price today, RVN to USD live, marketcap and chart.

 $https://nypost.com/wp-content/uploads/sites/2/2021/05/charlie-bit-finger-viral-03.jpg? quality=90\& amp; strip=all\& amp; w=1236\& amp; h=820\& amp; crop=1 \\ || Kids from 'Charlie Bit My Finger' will auction video as NFT \\ || 1236 x 820$ 

1. Log in to your Binance account and click [User Center] - [Identification]. For new users, you may click [Get verified] on the homepage directly. 2. Here you can see [Verified], [Verified Plus], and [Enterprise Verification] and their respective deposit and withdrawal limits. The limits vary for different countries.

Which Countries Are Using Cryptocurrency the Most?

https://tickertapecdn.tdameritrade.com/assets/images/pages/lg/sample-setup-snapshot-tt191210\_f1.jpg|||Can You Set Alerts For After Hours In Thinkorswim How To ...||1602 x 868

Trade Nearly 24hrs a Day - VIX® Index Options - cboe.com

 $https://i.pinimg.com/originals/74/08/74/74087423bdfde3ce5f146aaab1cbbe00.png|||Merchants\ Dynamic\ Index\ Tdi\ Indicator\ For\ Thinkorswim\ ...|||1122\ x\ 778$ 

https://www.nadis.org.uk/media/2075/crypto-fig-5.jpg|||NADIS - National Animal Disease Information Service|||1050 x 854

https://lh3.googleusercontent.com/7OaP5gC9TtyuZxkS-RojJy5NijIAglFN1dwfJ9BI\_x1I0GZijjGbiV7oFNW6e4zlay7o=h900|||thinkorswim Mobile - Android Apps on Google Play|||1440 x 900

The Binance Brokerage Program is a brokerage program from the crypto market leader, Binance. Broker partners can fully focus on business development and earn a share of the profit from trading commissions by leveraging Binance's high liquidity and market depth. How is this implemented?

https://cryptopotato.com/wp-content/uploads/2021/04/btcusd-apr30.png|||How To Buy Xrp With Usdt On Binance / Tradeall Elliott On ...|||2908 x 1882

Generally this process can be completed in a few minutes, though in some cases verification may take a few business days. Please allow us time to review your application. Please do not file multiple support tickets as this will not speed up the verification process and could potentially delay verification. See you soon on Binance.US!

https://thefipharmacist.com/wp-content/uploads/2021/02/Gemini-Active-Trader-1536x804.jpg|||The Ultimate Guide To Gemini Active Trader (2021 ...|||1536 x 804 |

Ravencoin (RVN) live coin price, charts, markets & Diguidity

Ravencoin (RVN) price today, chart, market cap & DinGecko

Price to: USD\$ 0.102139: Price to BTC: 0.0000023648 BTC: Rank: 93: 24h Volume \$ 64.5 Million: Market Cap \$ 1.1 Billion: Fully Diluted Market Cap-All-time high \$ 0.290745

How to Deposit Money From Bank Account to Coinbase. 1. Go to Coinbase.com and click on Buy / Sell. The

first step is to go to Coinbase.com and log in to your account. You can also use the Coinbase . 2. Add your bank account. 3. Click on Continue. 4. Select your bank account. 5. Log in to your .

The top class crypto exchange globally is . - Binance

 $https://www.rvnft.art/wp-content/uploads/2021/06/RVNFTZEBRATIF\_LASERTRACE\_YL-1536x1536.jpg|||NFT Marketplace - RVNFT|||1536 x 1536$ 

Keys to Success When Verifying Your Account Binance.US

The app can connect to most major bank accounts and has an interface that is welcoming and easy to navigate, consisting of a simple three-tab layout and clearly identifiable functions. Coinbase Wallet can store non-fungible tokens (NFTs) and digital collectibles, and it supports over 500 crypto assets the largest number among hot wallets on .

https://cryptokopen.nl/wp-content/uploads/2020/09/ravencoin.png|||Wat is Ravencoin? Uitleg RVN, koers en verwachtingen en ...|||2000 x 1000

https://winningtheme.com/images/optionstrategy/id0017/UBER\_earning\_strangle.jpg|||Tutorial how to fund your TD Ameritrade account - Winning ...|||1913 x 1030

RavenCoin price prediction rvn coin price prediction .

January 15, 2022 - The current price of Ravencoin is \$0.099748 per (RVN / USD). Ravencoin is 65.60% below the all time high of \$0.29. The current circulating supply is 10,473,290,000 RVN. Discover new cryptocurrencies to add to your portfolio.

https://bullishbears.com/wp-content/uploads/2020/01/thinkorswim\_tutorial\_.jpg|||ThinkorSwim\_Tutorial: How to Use & Description with Paper Money|||1194 x 868

Update on Account Verifications Binance.US

Spend Crypto - Gemini Pay Gemini

Ravencoin Price & Data Ravencoin price today is \$0.102245 with a 24-hour trading volume of \$47,707,991. RVN price is down -4.2% in the last 24 hours. It has a circulating supply of 10 Billion RVN coins and a total supply of 21 Billion. If you are looking to buy or sell Ravencoin, Binance is currently the most active exchange.

 $https://i.redd.it/y3m5rwhq83781.png|||Cake\ Defi\ -\ Get\ an\ Instant\ \$30\ crypto\ bonus\ when\ you\ make\ ...|||2182\ x\ 1116$ 

Binance launched the Binance Broker Partner Program, with the initial recruitment of 100 broker partners that provide digital asset trading services for global users via API. As part of this program, Binance provides our broker partners with order matching services, account management, and settlement systems.

BINANCE Review BINANCE scam broker complaint

download XM mobile App for Android and IOS. you can use XM in many devices like computers, smartphones, tablets. XM App for Android users. XM App for IOS users.

https://i.pinimg.com/originals/2b/4a/02/2b4a02bfec9cc1c22c545118946ca930.jpg|||Does Td Ameritrade Have A Stock Screener - STOCKOC|||1906 x 976

 $https://i.pinimg.com/originals/39/f5/01/39f5010940817de9f4f3a25c6fc03f39.jpg|||How\ To\ Set\ Up\ A\ Day\ Trading\ Account\ With\ Td\ Ameritrade\ ...|||1080\ x\ 1080$ 

https://www.richmiser.com/wp-content/uploads/2021/02/clifford-photography-AM\_6Utithbo-unsplash-e1612 630501736.jpg|||These are the 3 Safest Crypto Savings Accounts - The Rich ...|||1280 x 853 how to deposit money into your coinbase account - YouTube

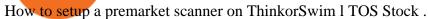

Videos for How+to+use+gemini+crypto

https://assets.coinbase.com/assets/og-image.95aa5c0bf2df8d4b3ecb54bc784e675c.jpg|||Send

money

internationally for free | Coinbase|||2400 x 1260

How to Deposit Money From Bank Account to Coinbase

Gemini Review (Crypto Exchange + Fees + Coin List.

How to Deposit Money into Coinbase from a PC or Mobile Device

#### How Do You Find Potential Opportunities in a Huge Market? Scan It

https://winningtheme.com/images/technicalanalysis/id $0031/AMD_2020_04_03.jpg$ |||Tutorial how to fund your TD Ameritrade account - Winning ...|||1920 x 1031

https://cdn.stockbrokers.com/uploads/e5n3qru/TD-Ameritrade-FX-thinkorswim-desktop-FX-Trader.png|||Fore x Trading Using Thinkorswim | Fibonacci Forex Robot V ...|||1605 x 1073

The 11 Most Powerful People In Crypto

https://coindoo.com/wp-content/uploads/2019/02/2.jpg|||How to Withdraw from Coinbase to PayPal-Coindoo|||1245 x 786

In this video I show some of the different methods of funding your Coinbase account using bank wires and bank transfers.GET A FREE BITCOIN WALLET IN 2 MINUTE.

 $https://i.ebayimg.com/images/g/1-MAAOSwRqZghbXB/s-l1600.jpg|||6/8\ GPU\ Aluminium\ Mining\ Rig\ Open\ Air\ Frame\ Case\ for\ ...|||1600\ x\ 1141$ 

#### Stuck At Binance Verification? Here is the Ultimate Guide.

https://i0.wp.com/1stminingrig.com/wp-content/uploads/2018/04/MSI-GTX-1080-Ti-Ravencoin-Mining-Rig-.jpg|||Ravencoin Important Updates: New Roadmap - How to Mine and ...|||2000 x 972

Identity Verification Problem on Binance The BC.Game Blog

https://assets.bwbx.io/images/users/iqjWHBFdfxIU/ifQm8u30X0WQ/v0/-1x-1.jpg|||Free

Transaction

Cryptocurrency Trade Bitcoin Futures On ...|||2000 x 1333

How To Setup a Free Pre-Market Scanner With TD Ameritrade

https://www.forex4you.com/en/wp-content/uploads/sites/2/2017/11/forex4you-macbook-platform.png|||Forex4you Desktop | Forex Trading Platform for PC's|||1824 x 1078

Gemini Custody is a product that allows users to store and manage their digital assets using institutional-grade secure and compliant crypto storage. It offers same day withdrawals and instant liquidity on Gemini exchange, \$200M in insurance coverage, and is regulated in New York state.

https://s3.tradingview.com/5/5MNDtjex\_big.png|||Btc Usdt Binance - Altcoins Vip Signal Binance Futures Btc ...|||2427 x 1116

https://image.winudf.com/v2/image/Y29tLnVyb2tpZm9yZXguYXBwX3NjcmVlbl8xN18xNTI1Mjc0NjEyXz A2MQ/screen-17.jpg?fakeurl=1&type=.jpg|||Forex Tutorials for Android - APK Download|||1200 x 1920 Select the crypto youd like to convert from the Market tab. Tap Trade then select Convert. Select the crypto youd like to receive from the conversion under To. Enter the quantity youd like to convert and tap Review order. Once you review your order you can swipe right to place the order. Supported Pairs for Convert ETH/GUSD BTC/GUSD

Gemini has launched its own stablecoin, the Gemini dollar (USDT), to link cryptocurrency to the more stable dollar. The first regulated stablecoin trades on 25 exchanges. Gemini launched the first.

As crypto has grown more popular and desirable, its become an increasingly large target for hackers, and many leading exchanges, including Binances international operation and KuCoin, have .

One Country Stands Out Above All the Rest Africas largest economy is the king of cryptocurrency. In Nigeria, 32% of respondents nearly 1 in 3 report having used or owned one type of crypto or.

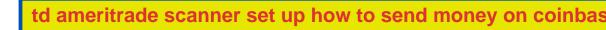

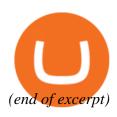